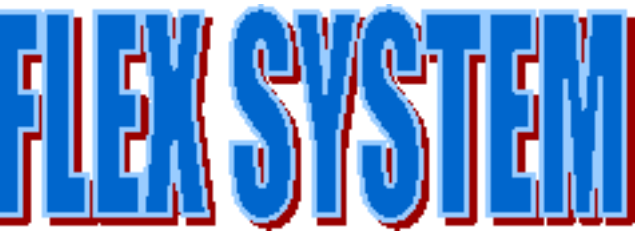

**FLEX is a very promising betting strategy on even money chances. In this explanation, we refer to the double chance BLACK / RED. FLEX follows the actual trend of the spin run. For this purpose we look at the black - and the red side separately. On each side, we register, whether a single or a series of any length has come up. The few and simple rules result from this basis-investigation:** 

**The game begins always after the first appearance - a single or a series - on the black - or red side has formed. Our bet follows always the first appearance on the respective side, after a single we bet on the appearance of a new single, after a series on the appearance of a new series. If for example the last appearance was a single on the black-side, we have to bet on red after the next appearance of a black spin. If the last appearance on the black side was a series, we bet on black after the next black spin. We do just the same on the red side** 

**We use flat betting in this demo session. After the appearance of Zero or Double zero we place the same bet again.** 

**The following session August 1. 2000 of Table No. 1 Spielbank Hamburg (see SPINS) should make the strategy clear. In columns B/A (black appearance) and column R/A (red appearance) we mark a single with an "I" (isolated) and a series with an "S" (series). In column Bet we mark a bet on Black with a B, a bet on Red with an R.** 

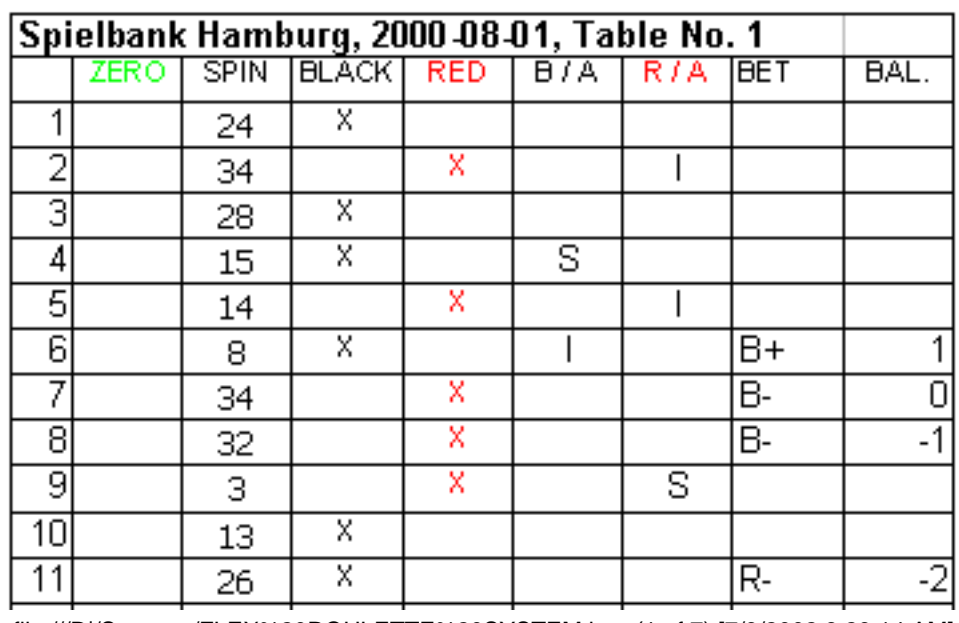

file:///D|/Systems/FLEX%20ROULETTE%20SYSTEM.htm (1 of 7) [7/9/2002 8:29:14 AM]

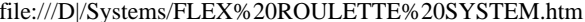

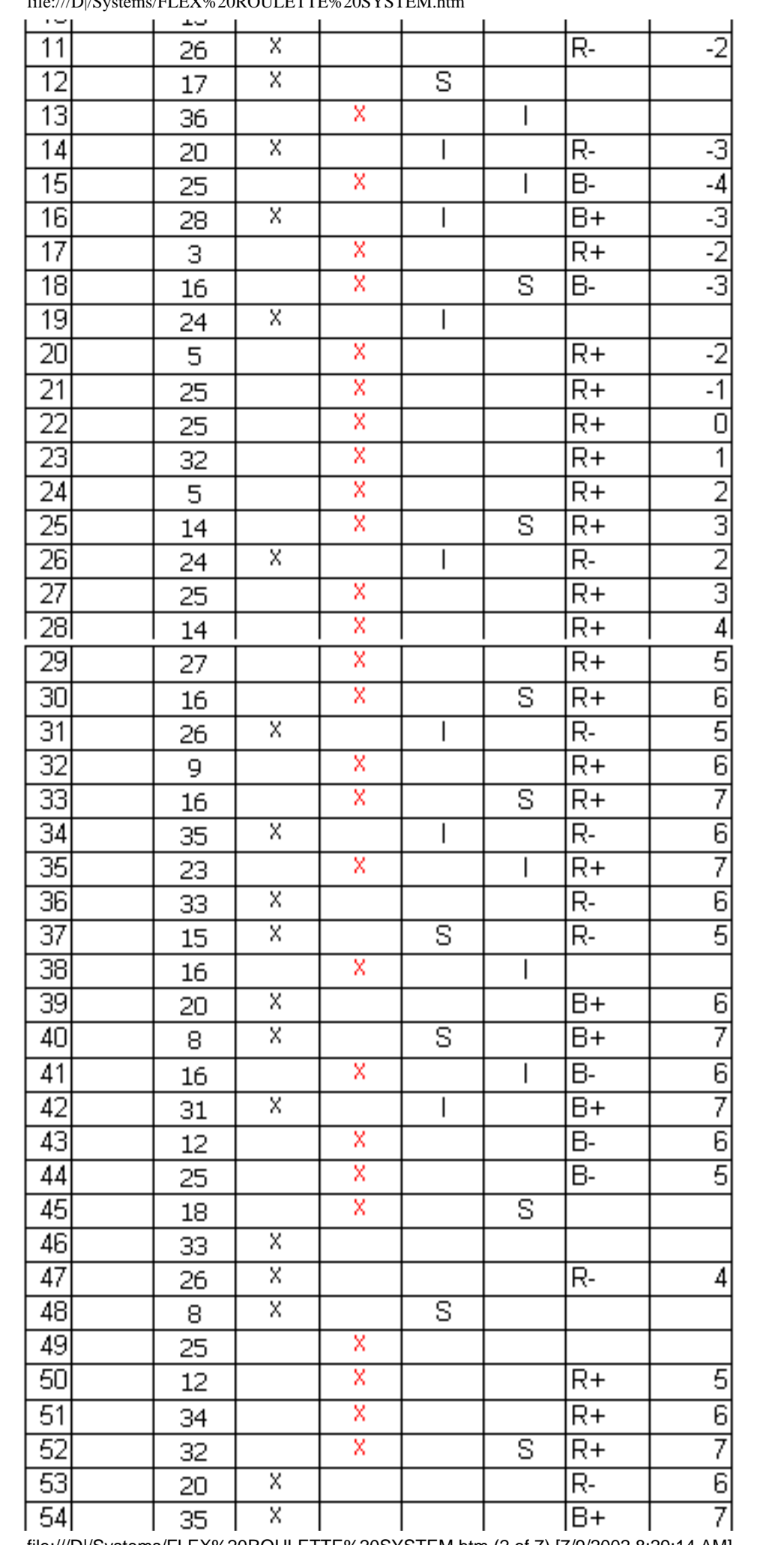

file:///D|/Systems/FLEX%20ROULETTE%20SYSTEM.htm (2 of 7) [7/9/2002 8:29:14 AM]

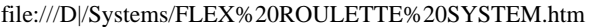

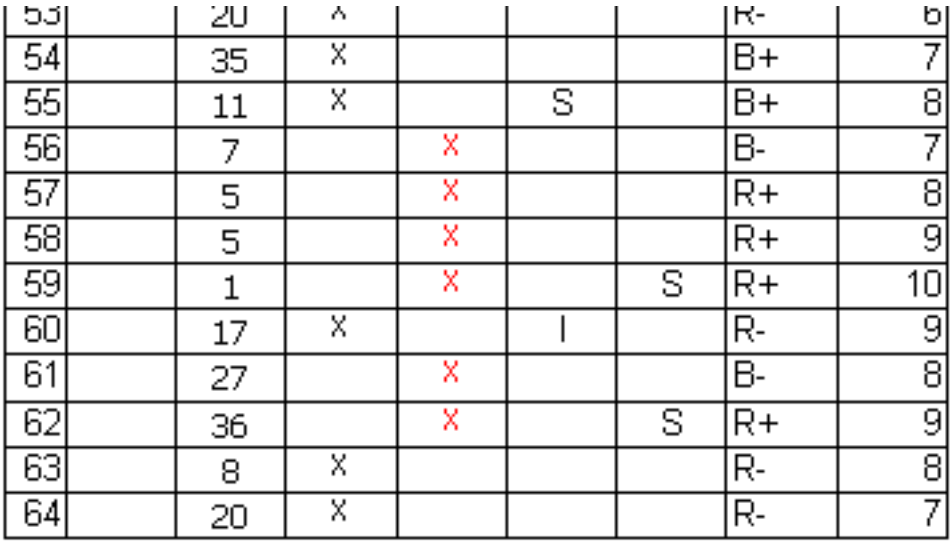

## **This session was successful. FLEX net profit: 7 units after 64 spins!!**

**The following description of this short session should cover any questions. We will only discuss the first 17 spins because FLEX is really easy to understand:** 

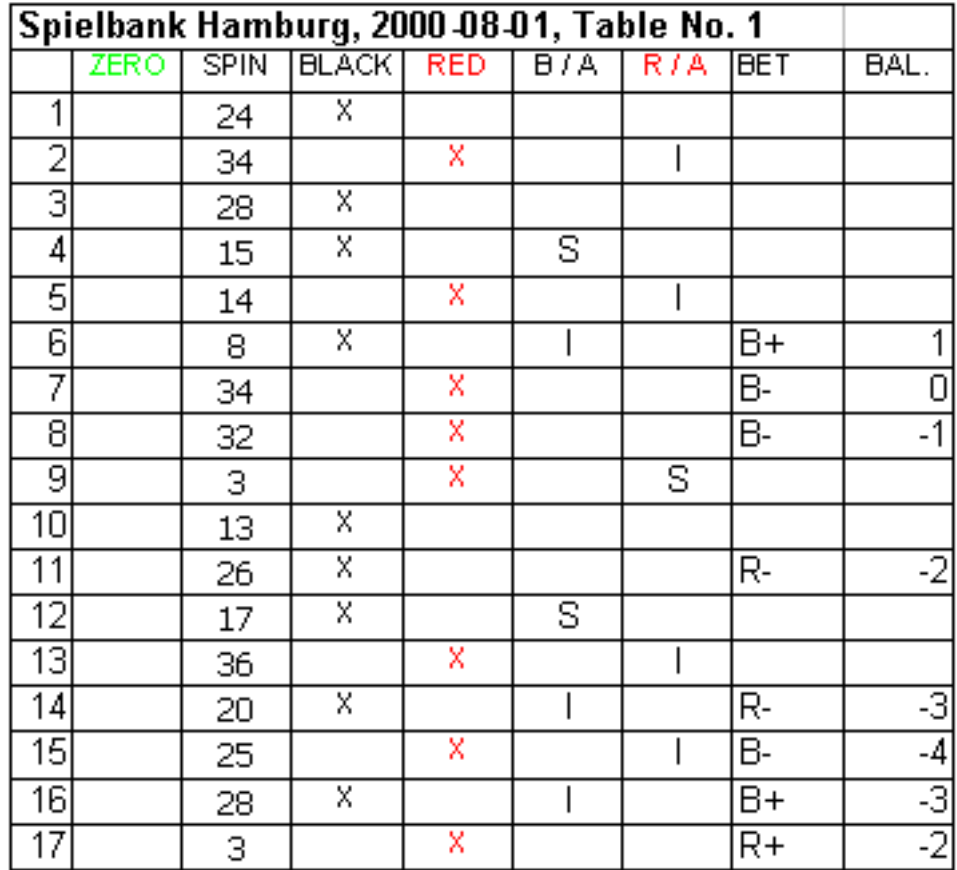

## spin 1: **24, black, mark x in Black column** spin 2: **34, red, mark x in Red column**

spin 3:

**28, black, mark x in Black column, spin 2 is a single, therefore mark an I in column R/A. After the next appearance of a red spin we have to bet on black.**

spin 4:

**15, black, mark x in Black column** spin 5:

**14, red, mark x in RED column, spins 3 and 4 form a series of 2, mark an S in column B/A. After the next black spin we have to bet on black. The last red appearance was a single (spin 2), so now we have to bet 1 unit on black. Enter B in column BET for the next spin.**

spin 6:

**8, black, mark x in Black column. Enter an I in column R/A for spin 5. The bet is won. Add a + to B in column Bet. Note + 1 in column Balance. The last appearance of black was a series of 2 ( 28 and 15).** 

**Now we have to bet on black. Enter B in column Bet for the next spin.** spin 7:

**34 red, mark x in RED column. Enter I in column B/A for spin 6. The bet is lost. Add a - to B in column Bet. Note 0 in column Balance. The last appearance of Red was a single (spin 5). Now we have to bet on Black again. Enter B in column Bet.**

spin 8:

**32, red, mark x in Red column. The bet is lost. Add a - to B in column bet. Note -1 in column Balance. There is no bet for the next spin.** spin 9:

**3, red, mark x in Red column. Again no bet for the next spin.** spin 10:

**13, black, mark x in Black column. Mark S in column R/A for spin 9, because a series of 3 has formed on the red side. The last black appearance was a single ( spin 6 ).Now we have to bet on red. Enter R in column Bet.**

spin 11:

**26, black, mark x in Black column. The bet is lost. Add - to R in column Bet. Note -2 in column Balance. There is no bet possible for the next spin.**

spin 12:

**17, black, mark x in Black column. Again no bet for the next spin.** spin 13:

**36, red, mark x in Red column. Enter S in column B/A for spin 12. A black series of 3 has formed. The last appearance on the Red side** 

**was a series. Now we have to bet on Red. Note a R in column Bet for the next spin.**

spin 14:

**20, black, mark x in Black column. Enter I in column R/A for spin 13, red is a single. The bet is lost. Add - to the R in column Bet. Note - 3 in column Balance. The last appearance on the Black side was a series. Now we have to bet on black. Enter B in column Bet for the next spin.**

spin 15:

**25, red, mark x in Red column. Enter I in column B/A for spin 14. The bet is lost. Add - to B in column Bet. Note -4 in column Balance. The last appearance on the red side was a single (spin 13). Now we have to bet on black. Enter B in column Bet for the next spin.** spin 16:

**28, black, mark x in Black column. Enter I in column R/A for spin 15. The bet is won. Add + to B in column Bet. Note - 3 in column Balance. The last appearance on the black side was a single ( spin 14 ). Now we have to bet on red. Enter R in column Bet for the next spin.** spin 17:

**3, red, mark x in Red column. Enter I in column B/A for spin 16. The bet is won. Add + to R in column Bet. Note -2 in column Balance.** 

Continue for yourself.

**In a normal session FLEX quickly will reach some units of profit. If singles and series of two alternate on the black - or red side over a longer period of time it might become difficult. In this case, you should stop precautionary after three consecutive losses and continue betting only after the next fictitious plus. Betting against all three double even money chances would therefore be commendable, because profits of the one chance can compensate for possible losses of another bad-running chance. So, if you are not afraid of two or triple bets, test the strategy on all three double even money chances simultaneously.** 

Try for yourself!

**Following is the above shown session in combination with the Contre d`Alembert progression. With the Contre d`Alembert the bet size is raised one unit after a win, and lowered one unit after a loss. The first bet is always 1 unit.** 

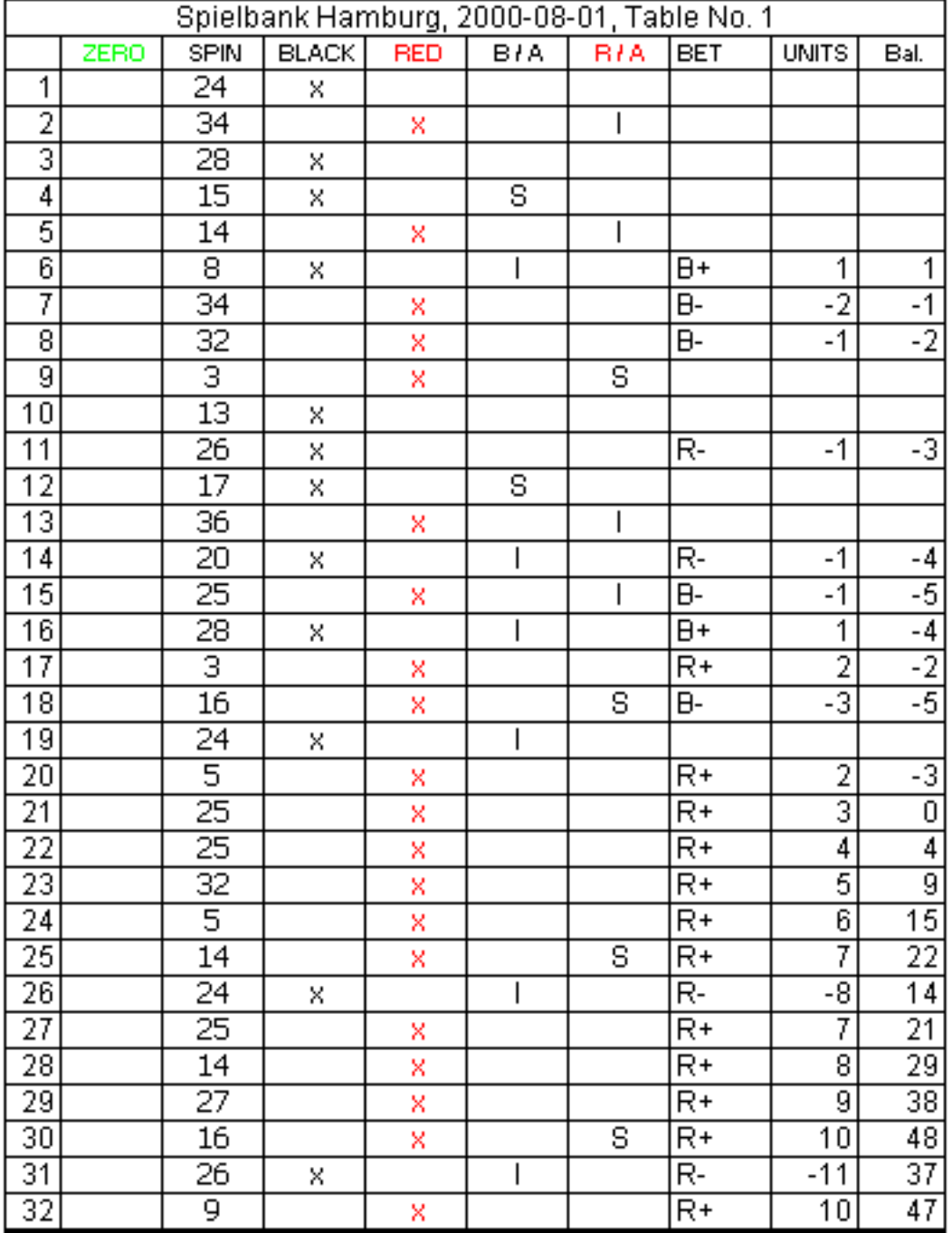

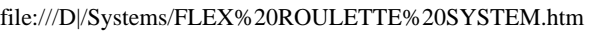

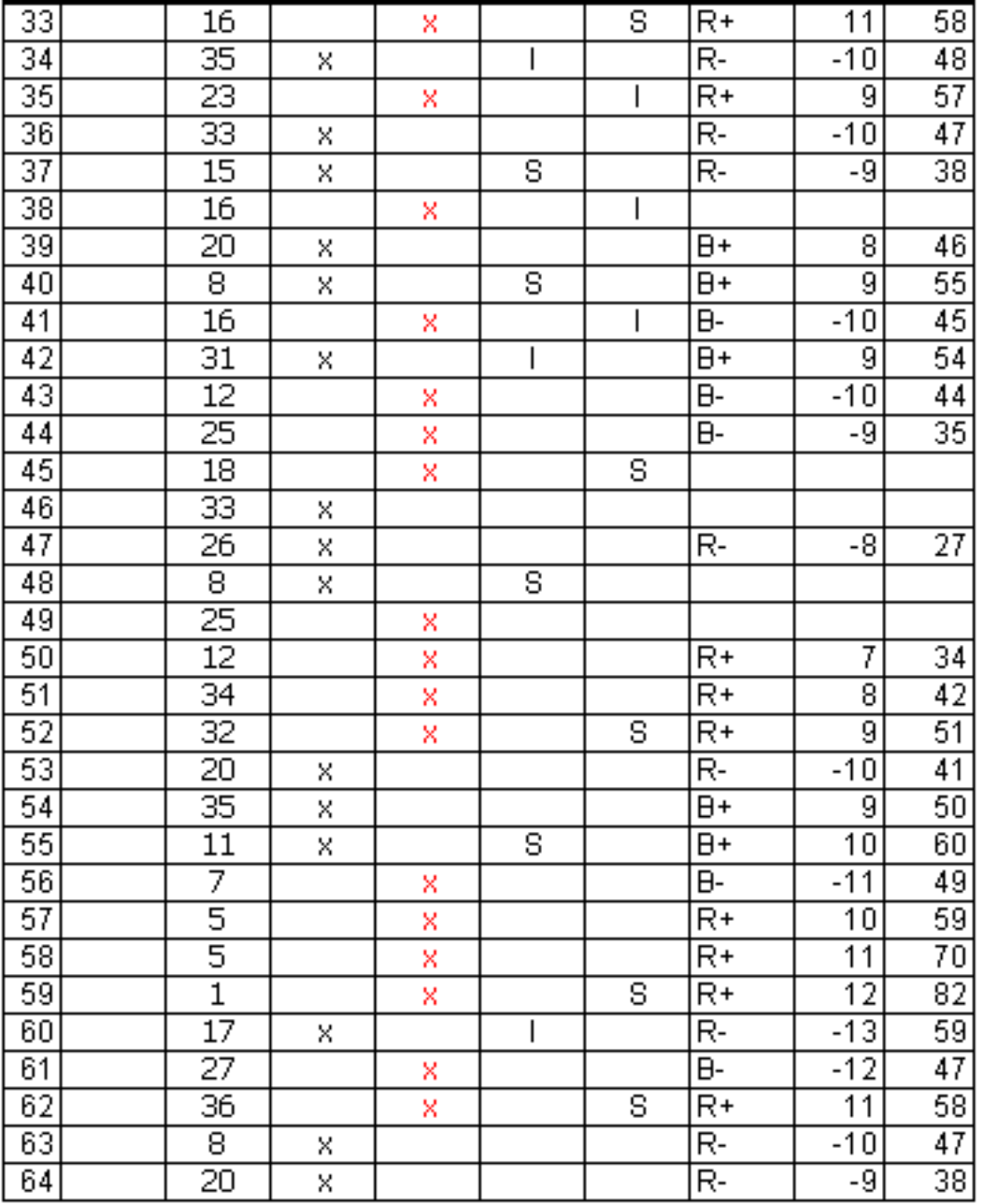

# **With the Contre d`Alembert this session terminates after 64 spins with a net gain of 38 units!**

### **[Why casino executives fight mathematical gambling systems](http://saliu.com/bbs/messages/588.html)**

**[Casino Gambling Software: Baccarat, Blackjack, Roulette, Craps, Systems, Basic Strategy](http://saliu.com/free-casino-software.html)**

### **[Software for Lottery, Lotto, Pick 3 4 Lotteries, Powerball, Mega Millions, Euromillions,](http://saliu.com/infodown.html)  [Keno, Horse Racing, Blackjack, Roulette, Baccarat, Sports Betting, Gambling, Probability,](http://saliu.com/infodown.html)  [Odds, Statistics, Mathematics](http://saliu.com/infodown.html)**

#### **[Download the Best Software for Lottery, Gambling, Lotto, Powerball, Mega Millions,](http://saliu.com/membership.html)  [Euromillions, Horse Racing, Blackjack, Roulette, Sports Betting, Probability, Statistics](http://saliu.com/membership.html)**

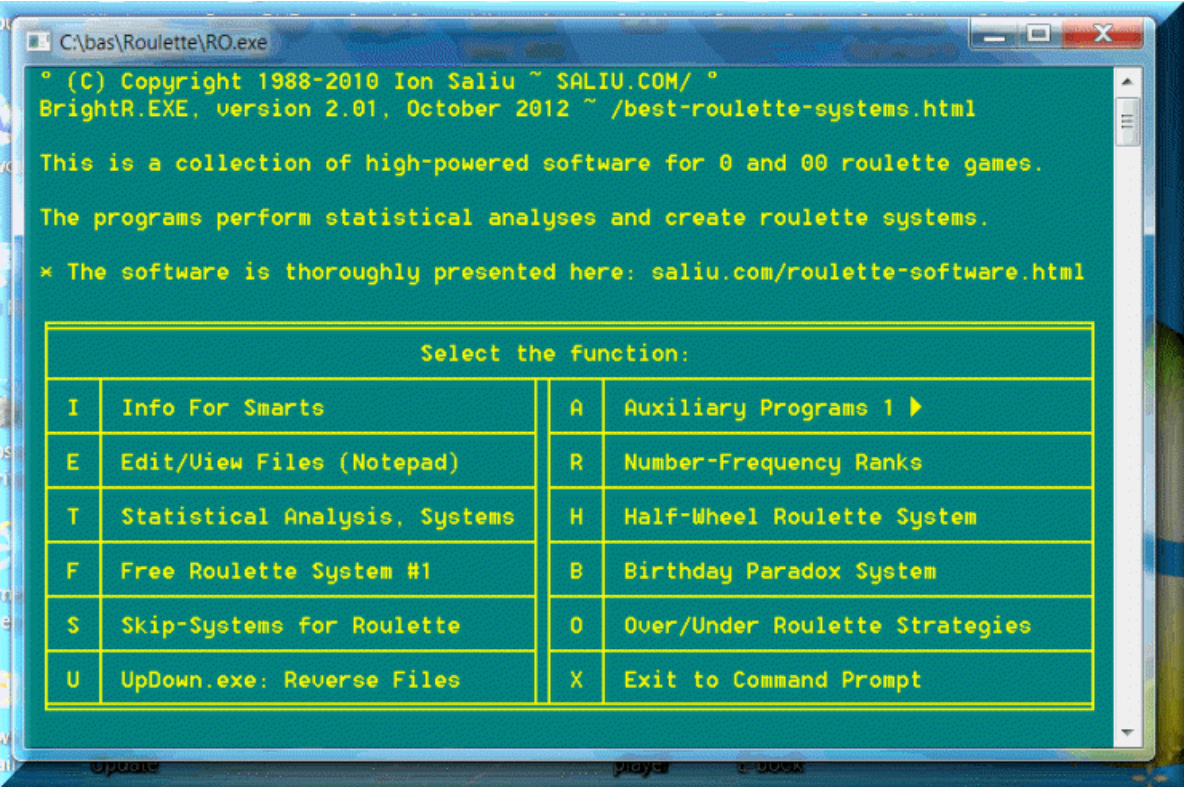